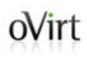

### Moving your Virtual Machines to oVirt with ease

Arik Hadas Senior Software Engineer Red Hat 27/7/15

#### oVirt Agenda

- Motivation
- Architecture
- Demonstration
- Implementation
- Known issues
- Future improvements

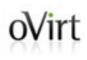

### Motivation

#### Wirt How do you run Virtual Machines?

- There are many virtualization tools
- Different hypervisors
  - KVM, ESX/ESXi, Xen, VirtualBox, ...
- Different management systems
  - oVirt, virt-manager, vSphere, Ganeti, ...

#### oVirt "I don't want to lose my VMs"

- Virtualization technologies are used for a long time
- No standardization
- People are tied up to the technologies they currently use
- Conversion tools are needed!

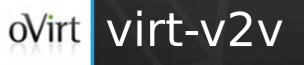

- Part of virt tools
  - Open source virtualization management tools
- Foreign hypervisor -> KVM
- Standalone conversion tool

#### Wirt Conversion to oVirt using virt-v2v

- Converts disk formats
- Enables VirtIO drivers (If needed)
  - Network, Storage
- Fixes boot-loader
- Produces full oVirt-compatible OVF
- Outputs the VM in oVirt's export domain

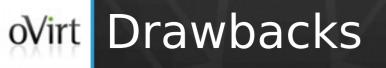

- Slow
- Tedious
- Error-prone
- Requires separate installation
- Do not support conversion of OVA files
- Error handling

#### oVirt The goal

Introduce better conversion process to oVirt

- Faster
- Tools are available
- Graphical user interface
  - To configure
  - To monitor/cancel
- Robust
- Support conversion of OVA files

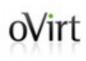

### Architecture

#### oVirt Design principles

- Use virt-v2v capabilities
  - Guest level operations
- Integrate virt-v2v with VDSM
- oVirt manages the conversion
  - Configure conversion properties in admin portal
  - Create disks
  - Monitor conversion progress
  - Cleanup on errors

#### oVirt oVirt architecture view

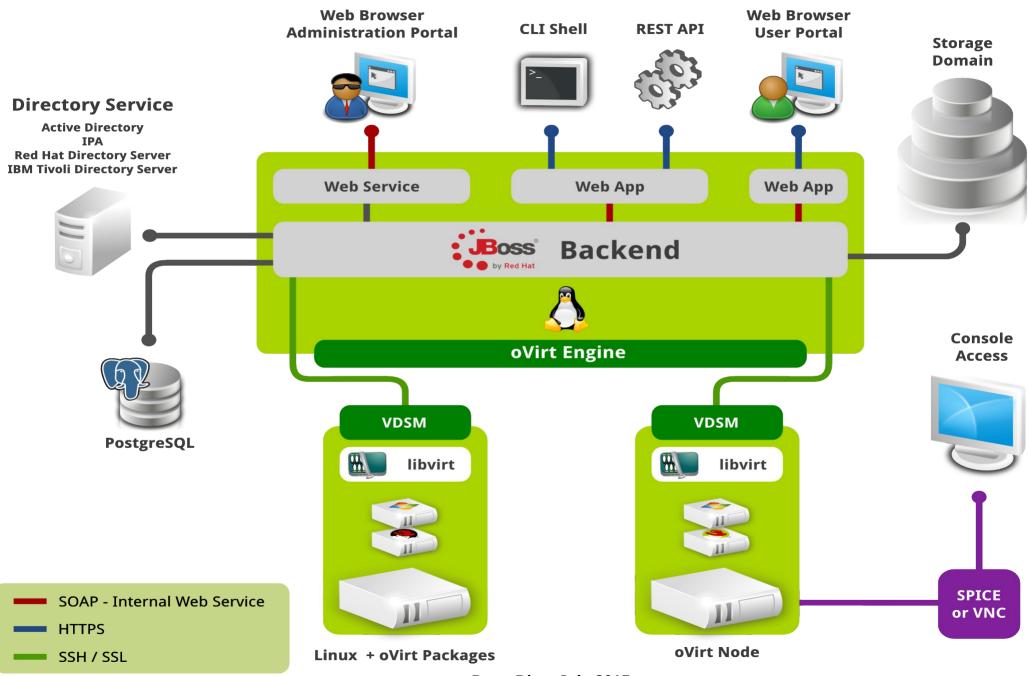

#### oVirt oVirt architecture view

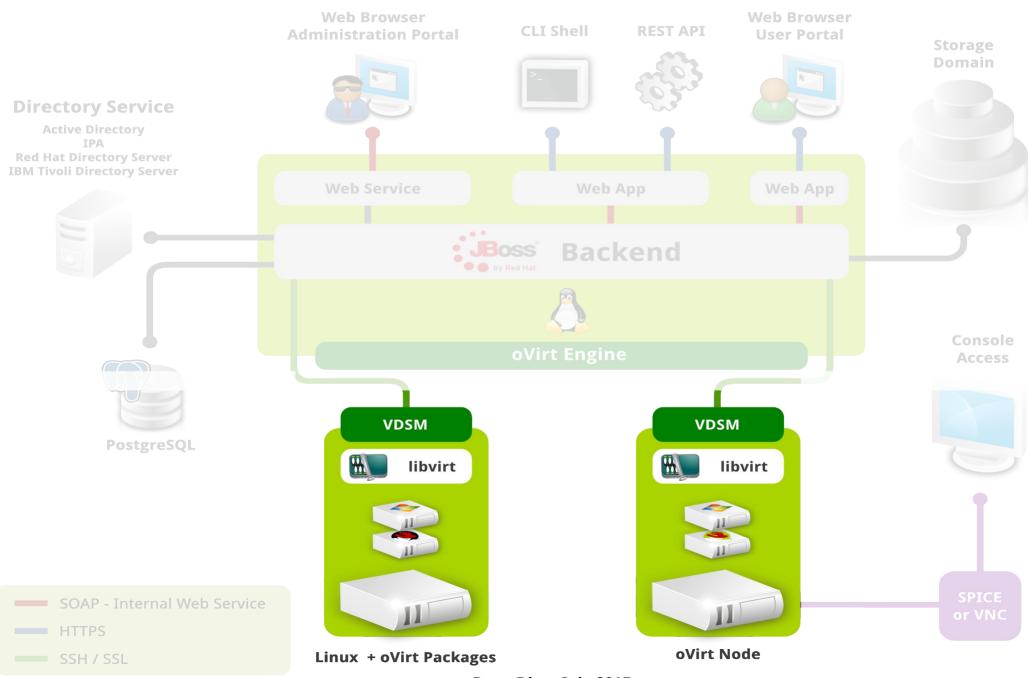

#### oVirt How virt-v2v is integrated in oVirt?

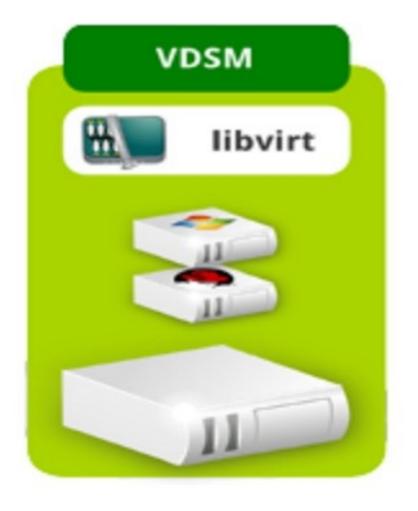

#### oVirt virt-v2v is installed on each host

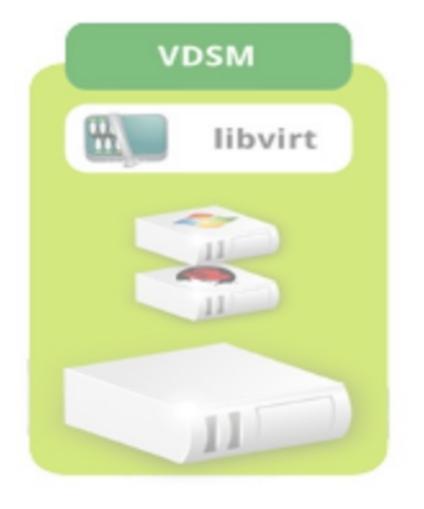

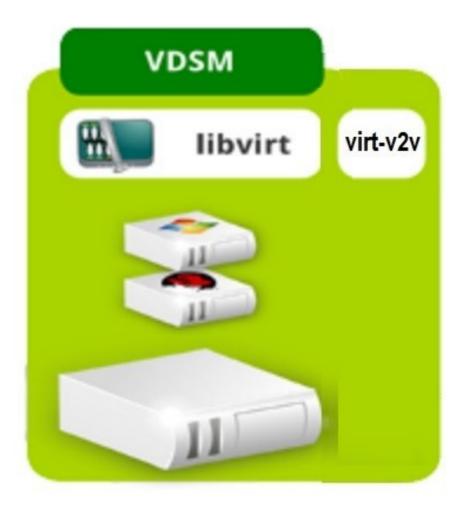

#### Wirt High-level view of import in oVirt

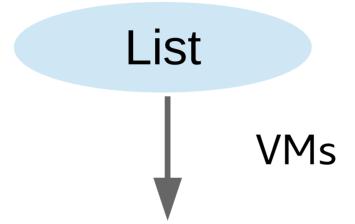

Import

User selects the virtual machines to be imported and defines the conversion properties

**Conversion properties** 

#### oVirt List VMs from VMware (1)

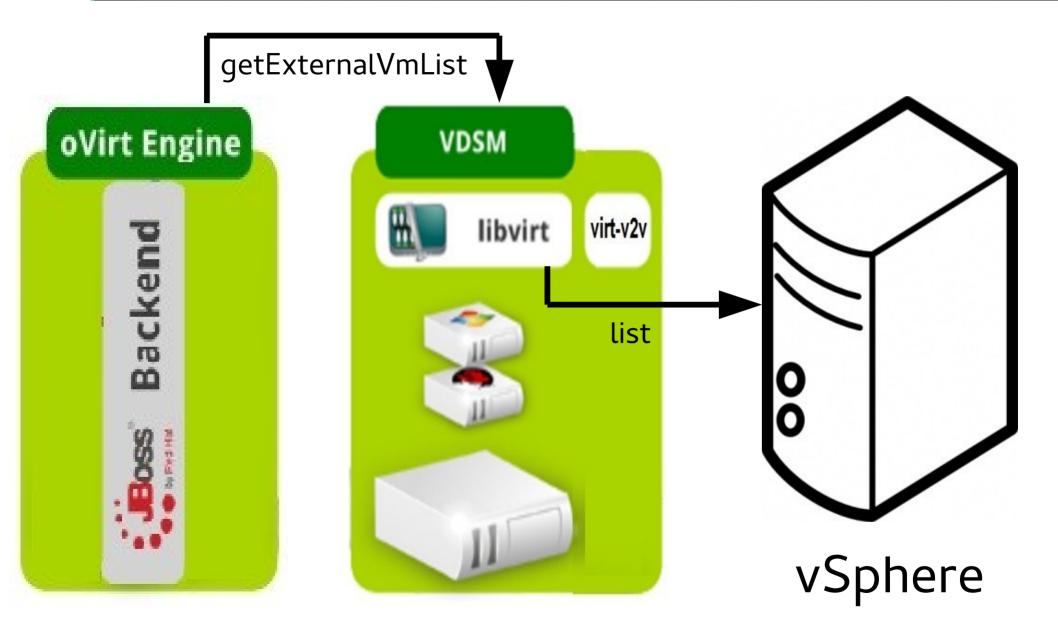

#### oVirt List VMs from VMware (2)

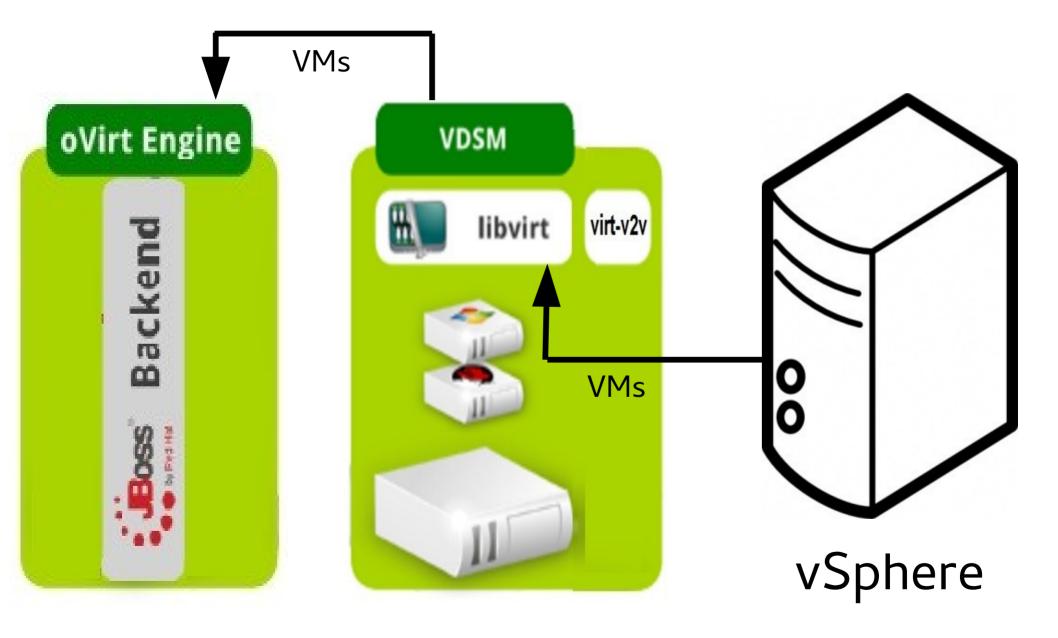

#### oVirt Convert VM from VMware (1)

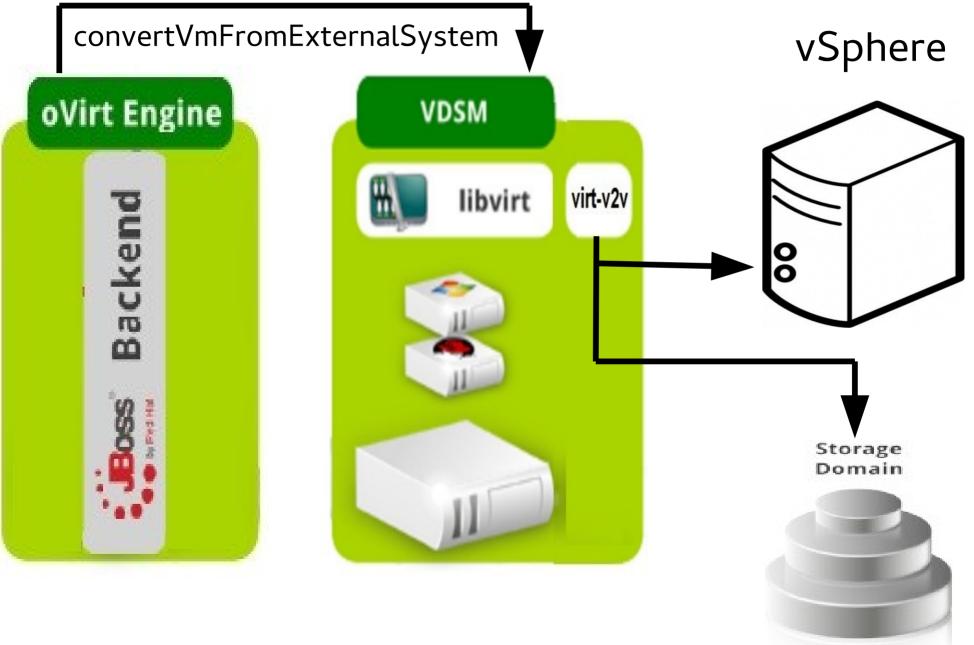

#### oVirt Convert VM from VMware (2)

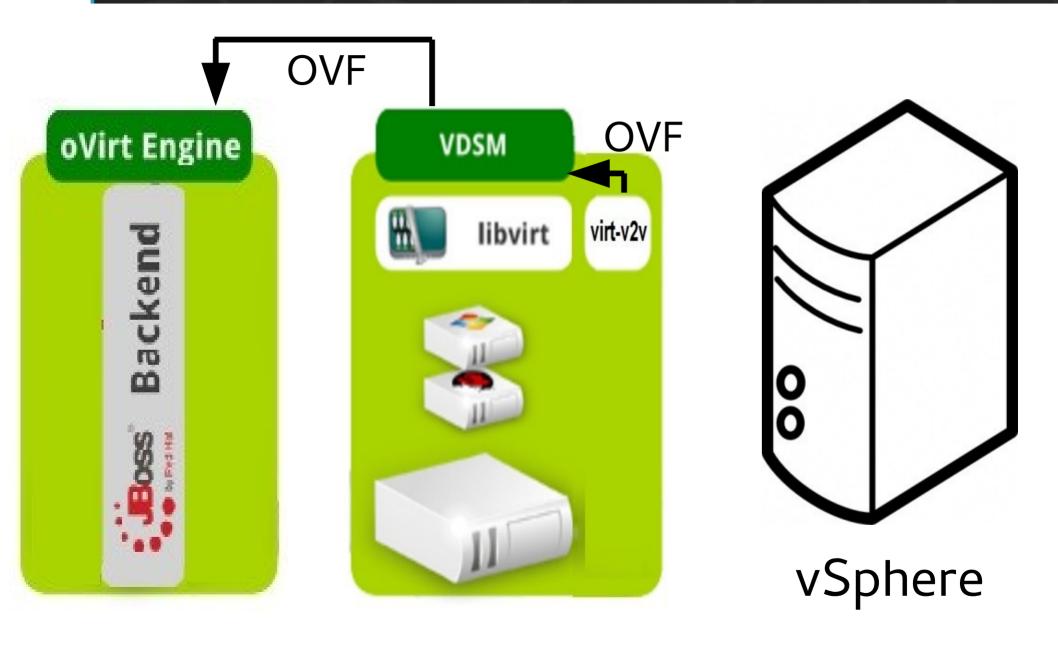

#### oVirt List VM from virtual appliance (1)

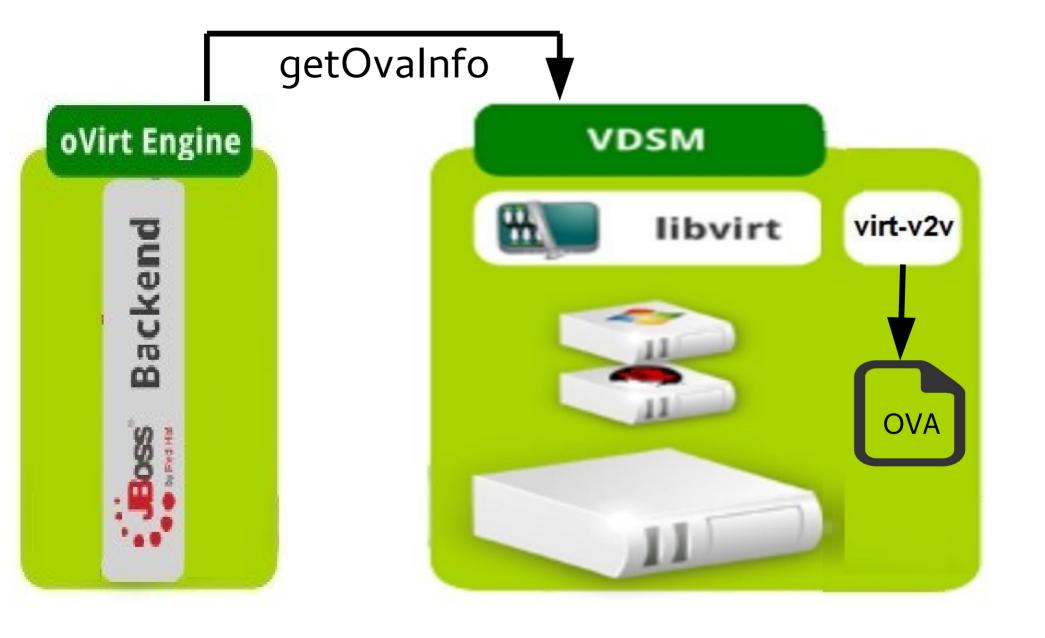

#### oVirt List VM from virtual appliance (2)

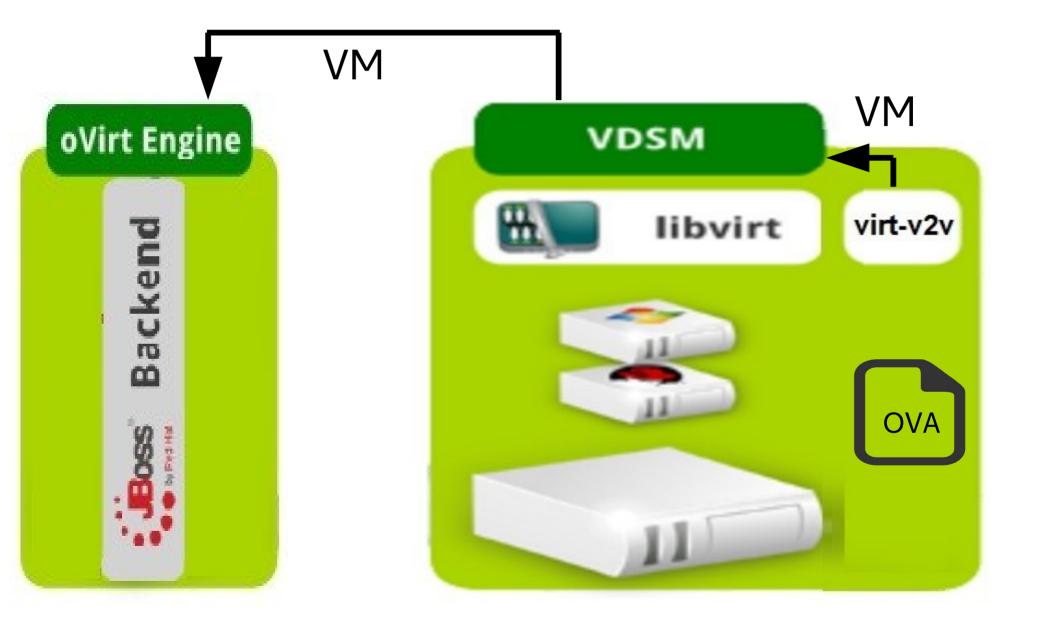

#### oVirt Convert VM from virtual appliance (1)

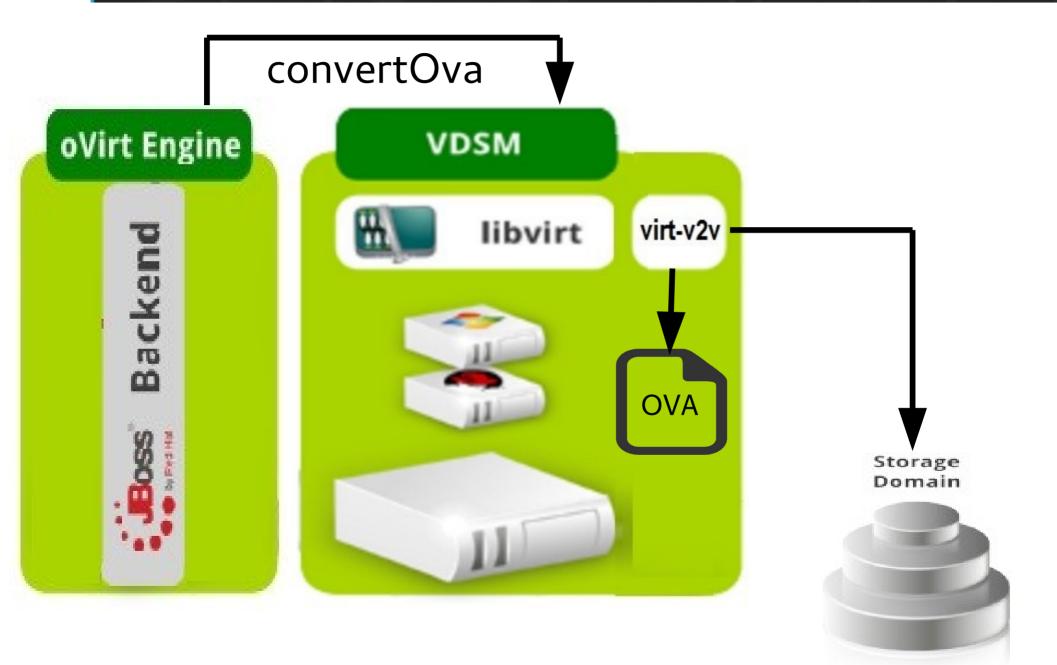

#### oVirt Convert VM from virtual appliance (2)

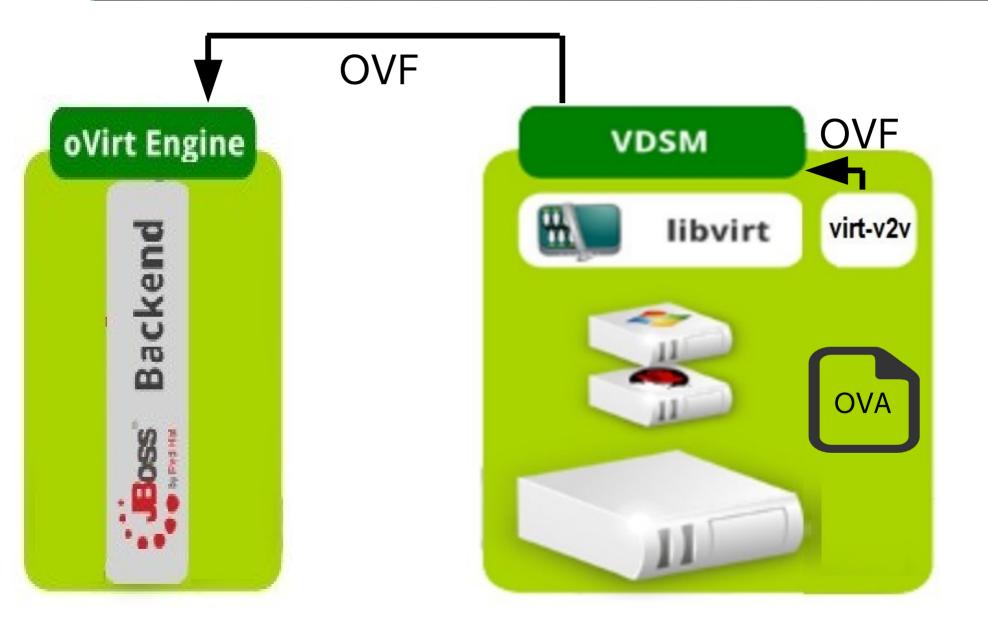

#### oVirt Faster and more efficient (1)

(1) Convert using virt-v2v (2) Import using oVirt oVirt Faster and more efficient (2)

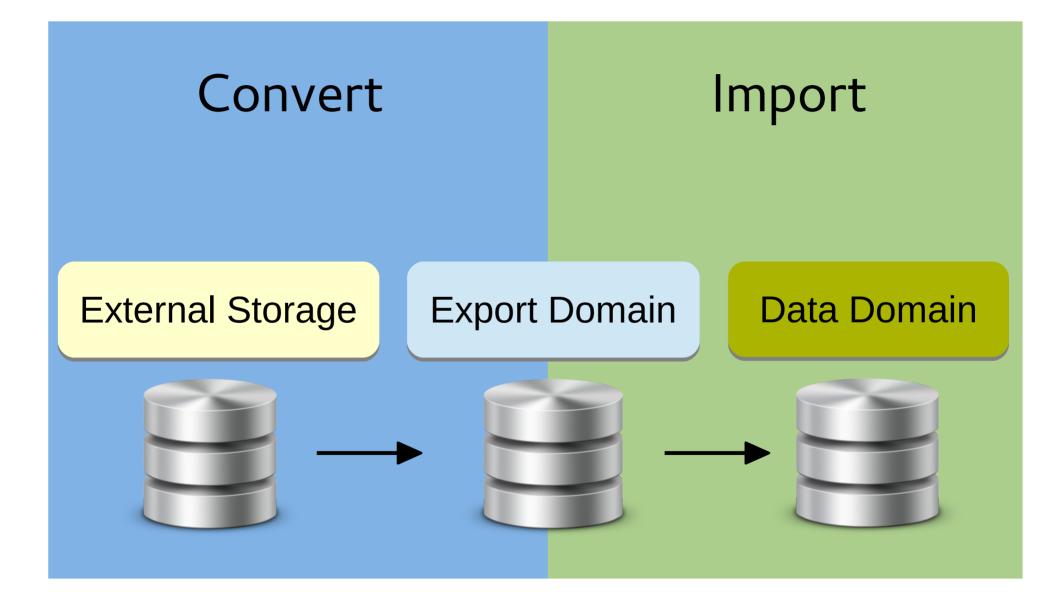

#### oVirt Faster and more efficient (3)

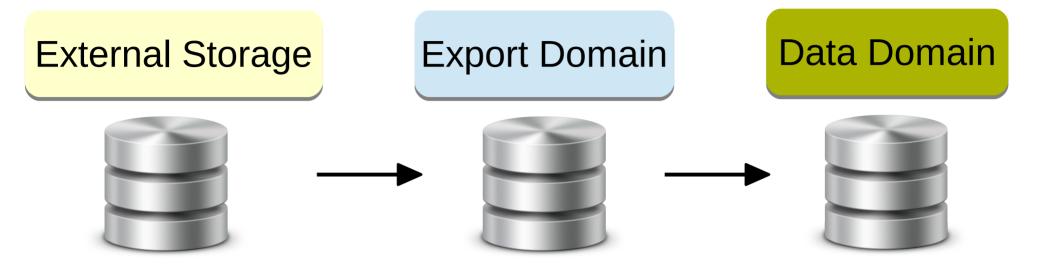

#### oVirt Faster and more efficient (4)

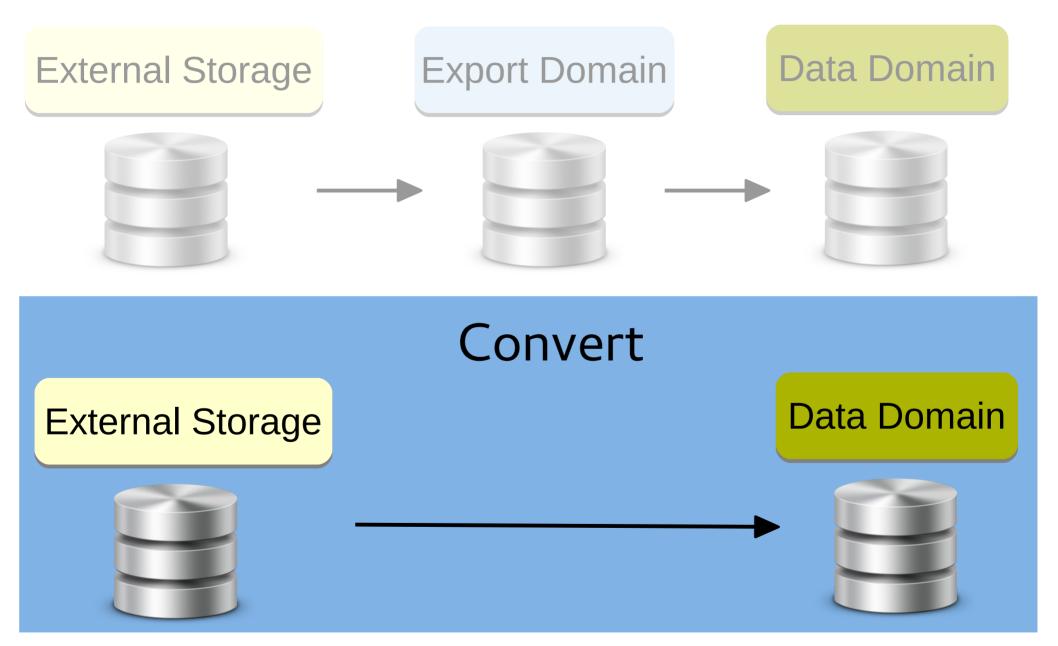

#### oVirt Using a proxy

#### oVirt

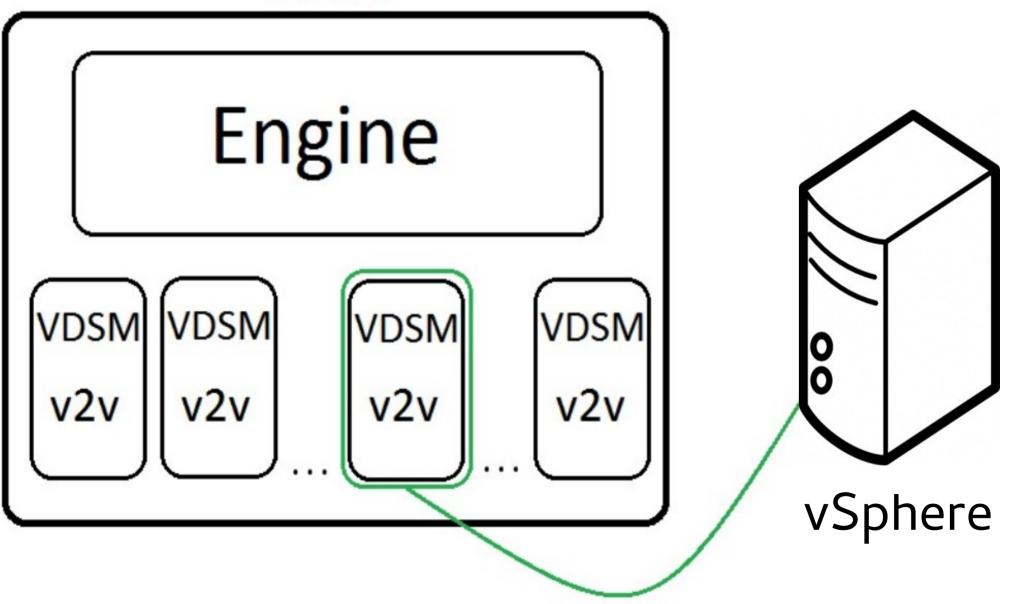

#### oVirt Robustness

- Validations to prevent failures
  - Free space validation
  - Block import of running Vms
- Rollback upon conversion failure

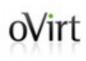

## Demonstration

https://www.youtube.com/watch?v=yEjckA-FriU

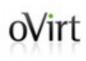

# Implementation

#### **Wirt** Implementation principles

- Adjust virt-v2v to conversion that is managed by oVirt
- Generalize the existing import command in oVirt to support VMware & OVA as sources
  - Leverage existing functionality
  - Extensible for other sources

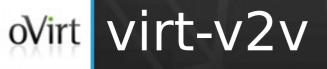

- Support VDSM as an output
  - Copies to given disks
  - Produce VM configuration in a given path
  - Configurable virtio-win drivers
- Support virtual appliance as a source
- Support u/s virtio-win iso

#### oVirt VDSM

- New verbs:
  - getExternalVmList
  - convertVmFromExternalSystem
  - getConvertedVm
  - deleteV2VJob
  - abortV2VJob (In progress)
  - getOvalnfo
  - convertOva (In progress)
- Conversion progress was added to VdsStats

#### oVirt Back-end (1)

- List queries
  - getVmsFromExternalProviderQuery
  - getOvaInfoQuery (In progress)
- Generalize ImportVmCommand

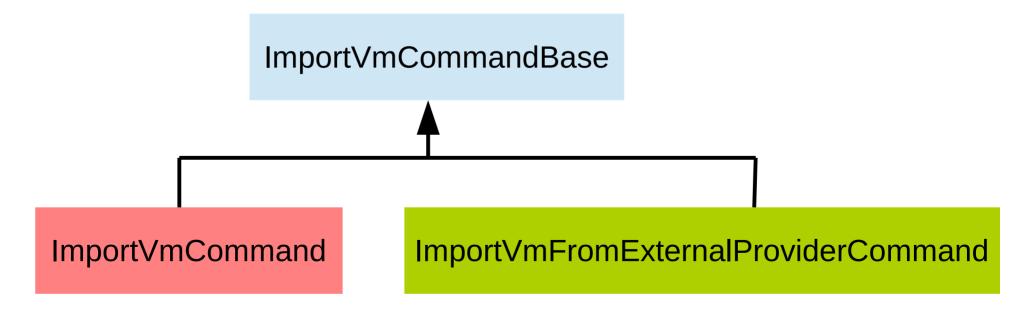

#### oVirt Back-end (2)

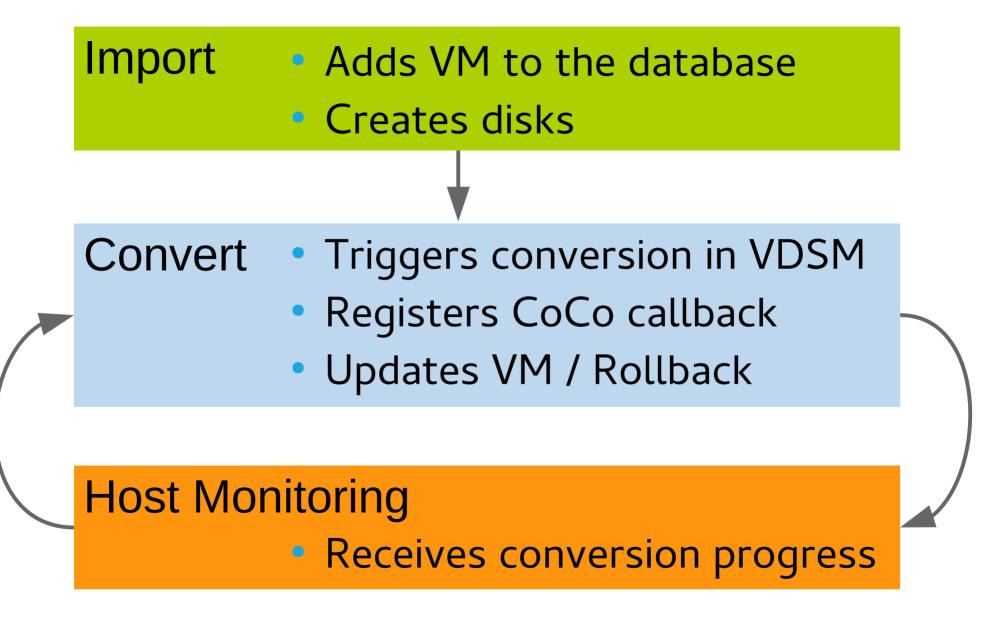

#### oVirt Front-end

- New dialog for import virtual machines
  - Supports VMware and OVA as sources
  - Also includes export domain as a source
- Progress bar for VM conversion
- VMware as a VM-provider

#### oVirt Known issues

- Only one destination storage domain
- Host lifecycle ignores VM conversions
- Thin disks on block storage not work (bz 1221603)
- VM is not locked after engine restart (bz 1226561)
- VDSM might terminate in the middle (bz 1243935)

#### oVirt Future improvements

- Stable API for monitoring virt-v2v progress
- Enhance the API with virt-v2v
  - To support multiple destination storage domains
- Support additional import sources
  - Xen, libvirt, OVA on iso domain, physical host (P2V)
- Enhance previously used import sources
  - Add them to the new import dialog
  - Monitor their progress using a progress-bar

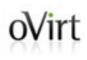

#### **THANK YOU!**

http://www.ovirt.org ahadas@redhat.com ahadas@irc.oftc.net#ovirt